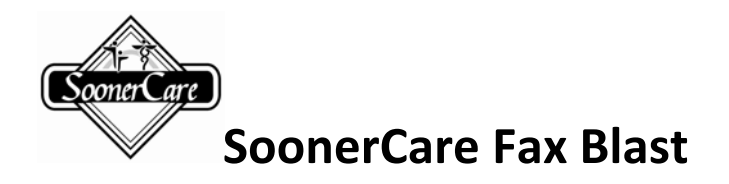

**September 29, 2009**

**SUBJECT**: Electronic Provider Enrollment

Dear Provider:

OHCA is proud to announce that phase I of our Electronic Provider Enrollment is now available. Physicians may renew by logging into the SoonerCare Secure Site. Select "Update Provider File". This will take you to the enrollment site to complete your renewal.

If you are a physician who has not renewed your contract, this is a fast and easy way to complete this process.

Coming soon new providers will have the ability to enroll online and all current providers will have the ability to renew and make changes to their provider information. We will announce when this becomes available.